## **Začni v místě označeném šipkou.**

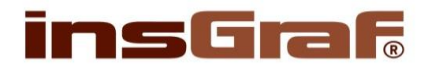

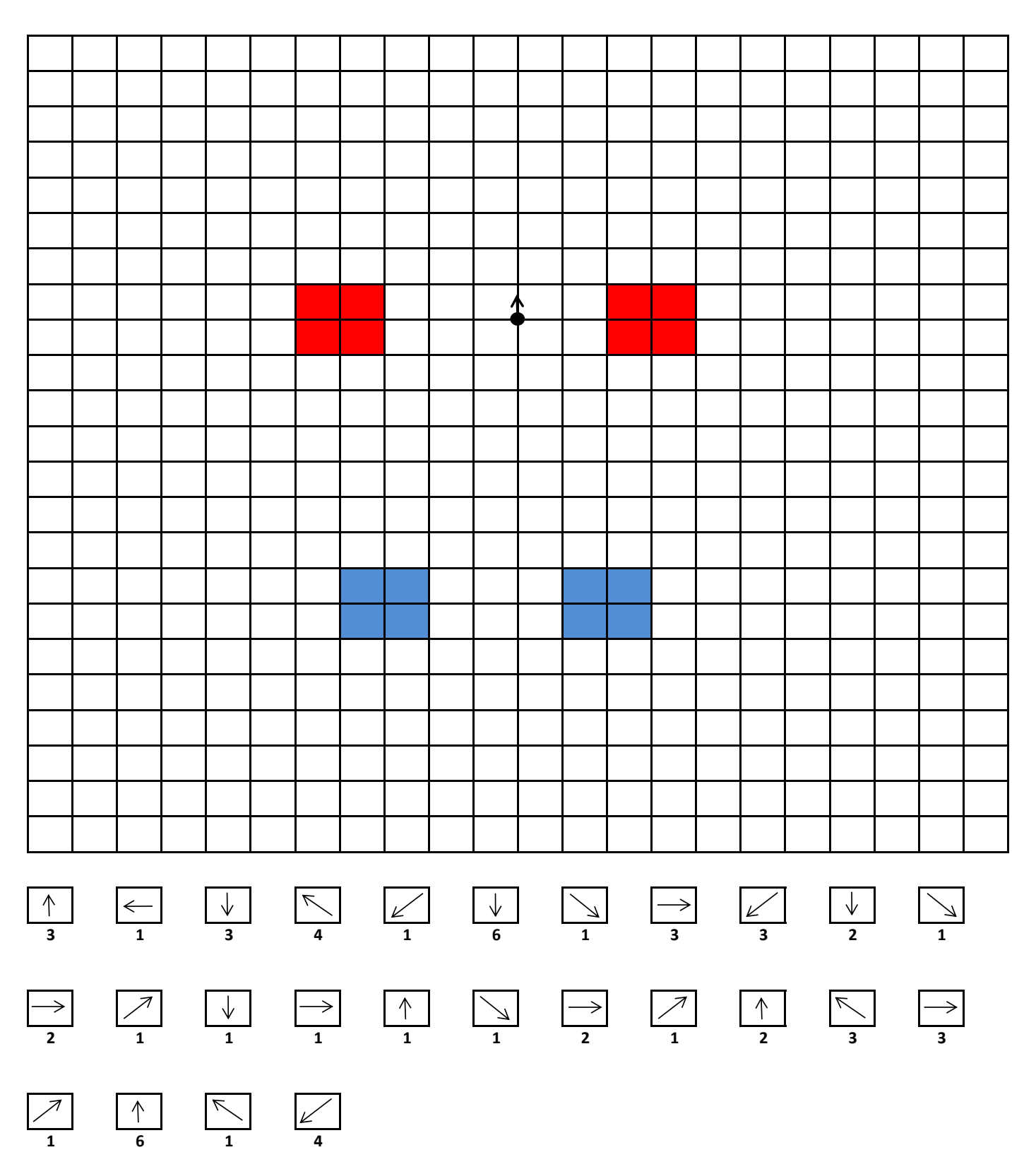

*[www.](http://www.informatikaprozs.cz/)informatikaprozs.cz Vektorové obrázky - úsečky*